## Algemene Instructie voor Binnenlandse Strijdkrachten (BS)

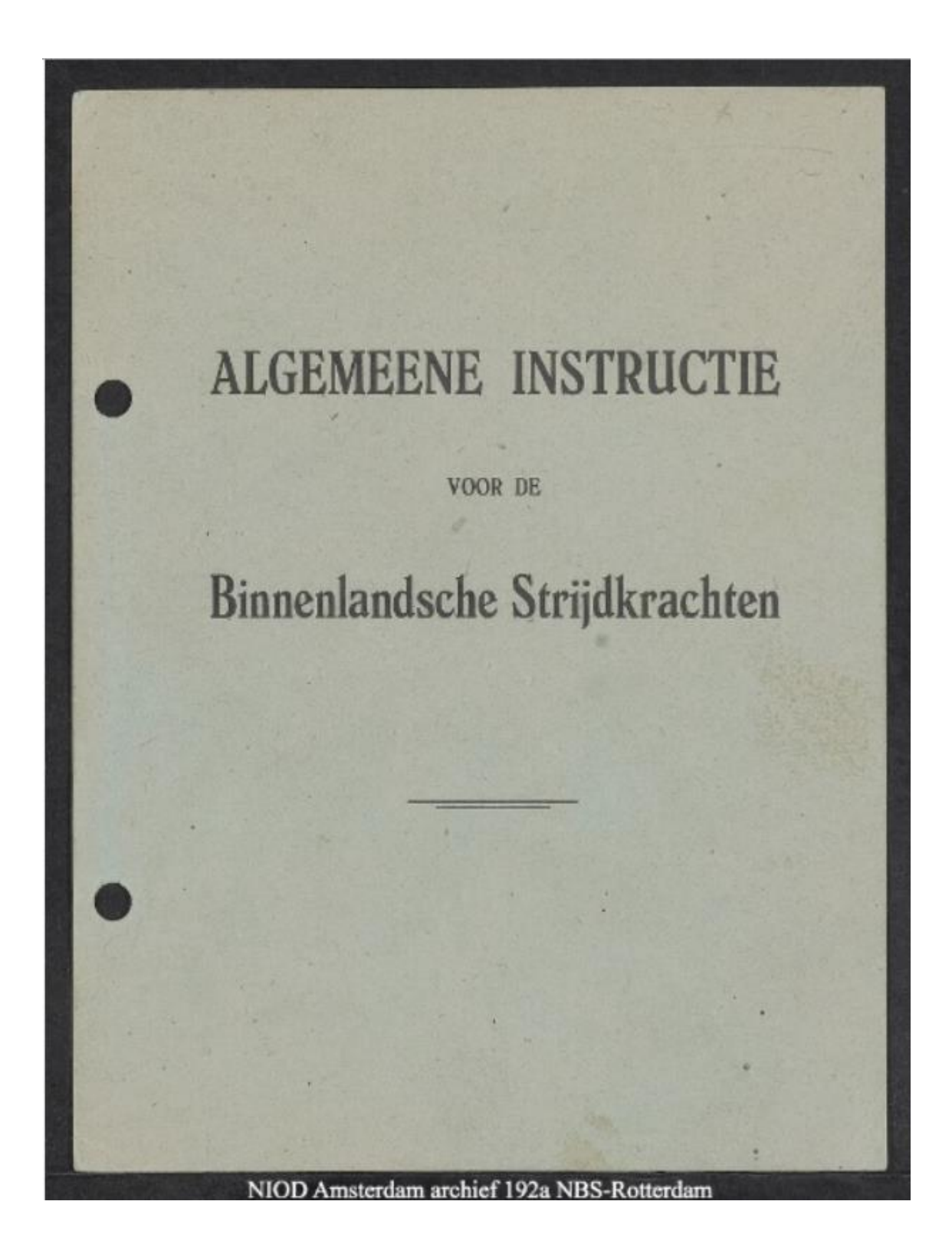

Hieronder krijgt u stapsgewijs de route naar het overzicht

-https://www.archieven.nl/

-Bestanden (rechtsonder)

-Uitgebreid Zoeken

-Achter Zoeken, invoeren 'Zutphen' -Achter Periode, invoeren '1940' achter t/m '1945'

-Op Zoek klikken -Op deze pagina zie 1-2-3-4-5-6- 484 >

-Klik op > door tot 15 (dit duurt een tijdje)

-Linksonder **192a NBS - Rotterdam**

-Klik op deze pagina

-Op deze pagina zie je aan de rechterzijde alle pag.

-Door op Ctrl en op een van de witte pijlen te klikken ga je naar pagina 5

-Je bent u bij de eerste pagina van de in totaal 170 pag.

-Onderaan elke pagina kan je d.m.v. een +teken de lettergrootte vergroten.